# Lab Syllabus Physics of Speech (SPLH/LING 120)

Spring 2018

**Instructor:** Shadi Pirhosseinloo, M.S. **Office hours:** 3025 Dole, Friday 11-12 or by appointment **Email:** shadi@ku.edu

### **I. Computer Lab- Dole HDC 3049**

- Each student will work at his or her own computer workstation. All software for this lab is available on the computers.
- **Praat** (http://www.fon.hum.uva.nl/praat/) is the primary sound synthesis and analysis software that we will use in this lab.
- You will also be using:
	- <sup>o</sup> Headphones (**please bring your own headphones**)
	- <sup>o</sup> Digital sound level meter (provided)
	- <sup>o</sup> Alvin—another computer programs
- There are **no textbooks** assigned for this lab.

### **II. Lab Assignments**

- Lab instructions will be posted to Blackboard approximately 1 week before the lab session is held. You will fill out excelsheets while completing the tasks and turn this in on Blackboard by the date of the next lab session **(***by 5pm the day due)*.
- There will be **10 lab assignments**. You will have at least one week to complete each one.
- You will download instruction, answer sheets, and sound files for these labs from Blackboard.
- If you do not finish the lab during the scheduled time, you may:
	- <sup>o</sup> Finish it at any computer that has the required software. Be sure to E-mail yourself any unfinished work so you may continue later at your convenience.
- There are no planned extra credit assignments.

Please ask questions and ask for help on anything you are not 100% sure about.

### **Lab Schedule**

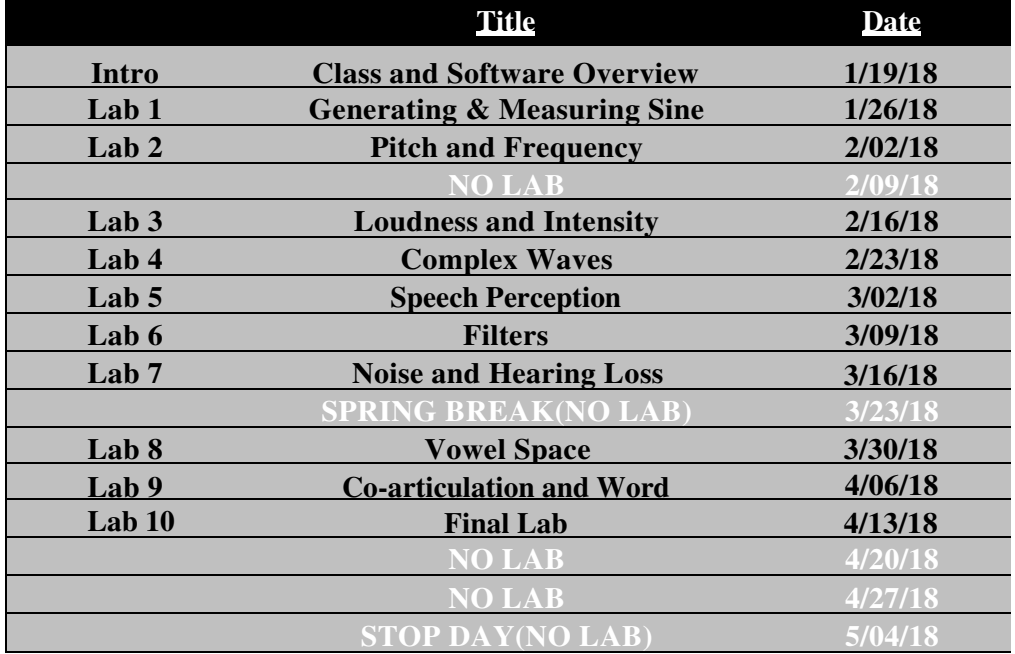

## Lab Syllabus Physics of Speech (SPLH/LING 120) Spring 2018

### **III. Lab Attendance**

- For each lab session, you will be counted as "present" or "absent". In order to get full credit for lab attendance, you **MUST** attend **EVERY** lab session.
- Notify the lab instructor of any anticipated absence and the absence may be considered *excused* at the discretion of the instructor.
- All absences will impact your attendance grade; however, excused absences allow you to make-up the lab assignment the following week. **Unexcused absences result in a "zero" for that lab** and assignments cannot be made up.

#### **IV. Grades**

- Your lab grade will be based on 100 points: 90 from lab assignments and 10 from attendance.
- Your Lab Assignments score will be based on scores of 9 of the 10 lab assignments. Your lowest lab score will be dropped.
- The first two absences will reduce your attendance grade by 1 point each. The third absence will result in a zero for attendance for the semester.
- **Late Submission is not accepted and your score will be a zero**.

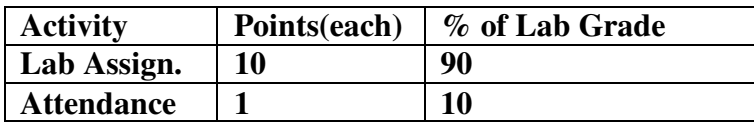

### **V. Lab Guidelines**

- When you arrive at your workstation, please let me know if you recognize anything out of the ordinary about/on your computer.
- The computers are to be used for completing the lab ONLY. This **means no checking email, no using social media, no "googling" anything—be it weather, the latest news, or what movies are on tonight!** This rule MUST be adhered to as we have had problems in the past with viruses on these computers, which may shut the lab down for a long period of time. *Any activity you perform on the laboratory computer that is not directed by Dr. Viswanathan or Ms. Pirhosseinloo will result in your immediate dismissal from the laboratory and a score of "0" for the laboratory assignment.*
- Your completion of the labs should be your own original, independent work. Feel free to ask your neighbor simple questions—where a command is, clarification of an instruction, etc. Note that there are large random errors in the analysis we do so nobody should have all the exact same answers.
- When you leave the lab at the end of the hour, **DO NOT SHUT DOWN** the computer, as other students will be on their way in.